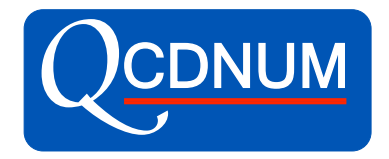

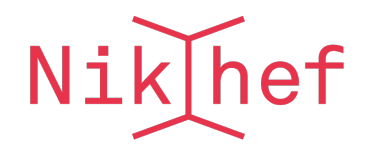

# QCDNUM Status and Plans

### Michiel Botje Nikhef, Amsterdam

xFitter external workshop Krakow March 6, 2018

### QCDNUM program structure

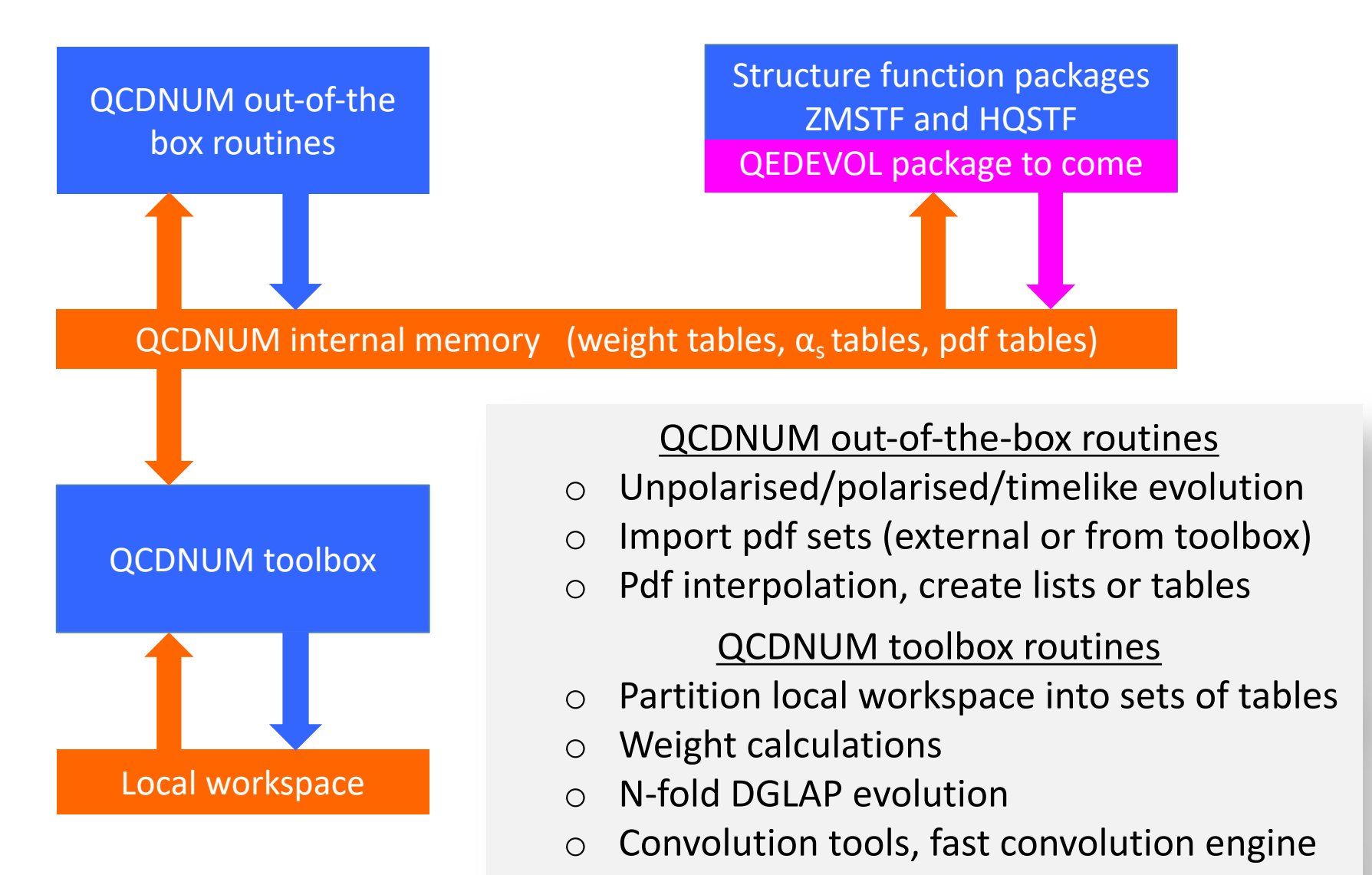

### QCDNUM releases

- 17-00/08: Stable release
	- Bug fix in singlet time-like evolution (Feb 2016)

#### $17-01/XX$ : Pre-releases on the road to QCDNUM-18-00

- Suite of toolbox routines for N-fold DGLAP evolution
- Imported pdf sets can have pdfs beyond qluon and quarks
- Can store pdf sets with different evolution parameters
- New very fast pdf interpolation routines
- 17-01/14: Released 21-Dec-2017
	- C++ interface for out-of-the-box, ZMSTF and HQSTF

arXiv:1712.08162

arXiv:1602.08383

- 17-01/15: Almost ready
	- New out-of-the-box evolution routine with intrinsic heavy flavours
	- New routine to set cuts in the kinematic plane

### C++ or FORTRAN77, thats the question

- QCDNUM is fast mainly because of
	- Code written in FORTRAN77
	- Very fast addressing by an in-house memory manager
- Recoding in C++ would be a huge effort and most likely will lead to quite some speed penalties
- Decide not to recode but to provide C++ interface
- Interface initially written by Valerio Bertone (thanks!)
- Fully operational in 17-01/14 except for the toolbox

### C++ interface to QCDNUM

● Very easy to use, basically,

call SUB(arguments)

QCDNUM::sub(arguments);

Documented in the write-up and in ArXiv:1712.08162

A C++ interface to QCDNUM

V. Bertone⇤ , M. Botje*†* NIKHEF, Science Park, Amsterdam, the Netherlands

## QCDNUM-17-01/15 almost done

● Replaced old 2-fold DGLAP routine by an interface to the toolbox N-fold evolution routine

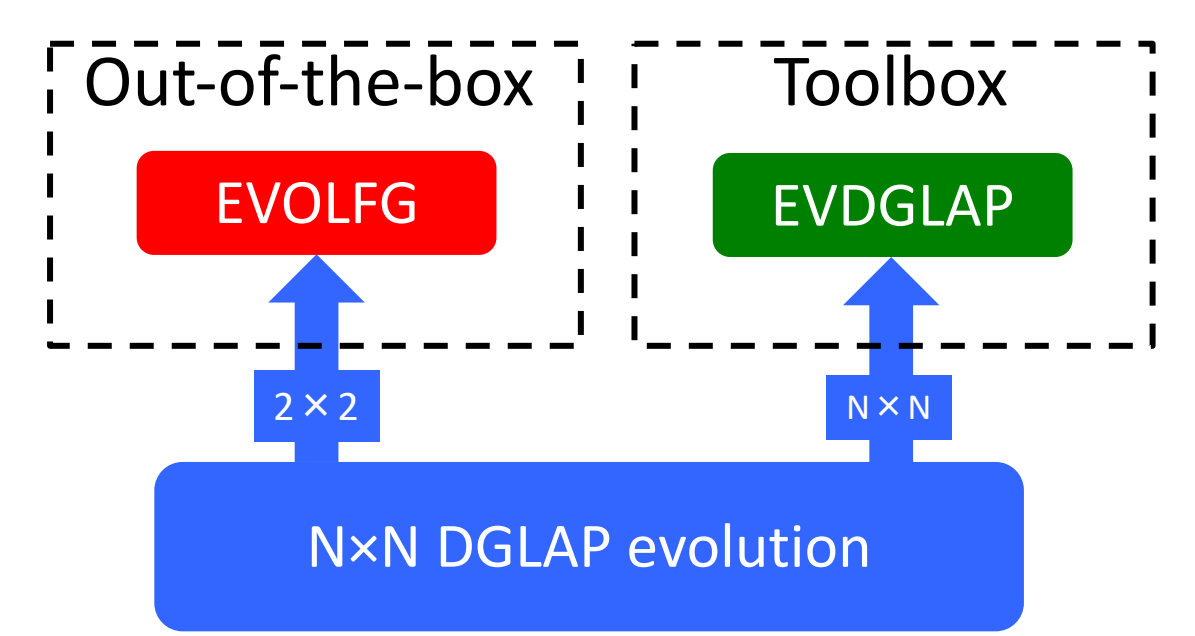

- Had to speed-up N-fold DGLAP by factor 2
- Present speed penalty only 10-20%

### New EVOLFG routine

#### call EVOLFG(itype,func,def,iq0,epsi)

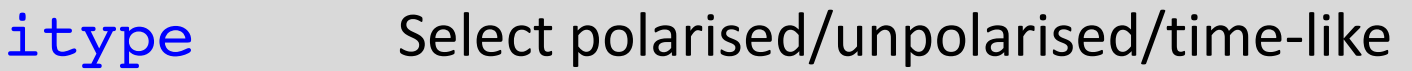

- func(j,x) Input pdfs  $f_i(x)$  at the input scale  $iq0$
- $def(i,j)$  Contribution of (anti)quark flavour i to input pdf j
- iq0 Starting scale of the evolution
- epsi Output smoothness indicator to detect oscillations

#### Same argument list as before but more flexible

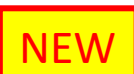

- $-$  itype now allows you to select the output pdf set
- $-$  iq0 can be anywhere within the grid or cuts
- func accepts parameterisation of intrinsic heavy flavours

## Output pdf set selection in EVOLFG

• Evolution type selection via *itype* allows for direct storage of evolved pdfs into any pdf set [1-24]

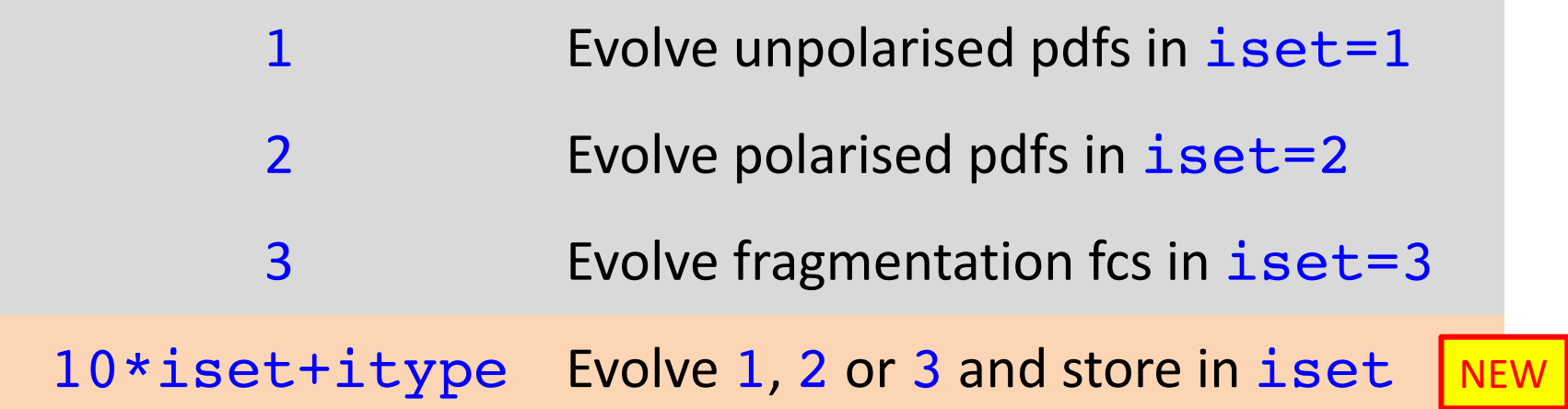

- Thus itype=52 stores polarised pdfs in set 5, etc.
- This provides an alternative to copying pdf set 1, 2, 3 to another set with PDFCPY

## Start scale in EVOLFG

- Previously the VFNS start scale had to be below the charm threshold: evolution always started at  $nf = 3$
- Now the VFNS start scale can be anywhere inside the grid: evolution can start at  $nf = 3, 4, 5, 6$ NEW
- When you start the evolution at a threshold  $\texttt{i}$ qh:
	- $iq0 = +iqh$ : Start with nf above the threshold Do the matching in backward evolution
	- $iq0 = -iqh$ : Start with nf below the threshold Do the matching in forward evolution

#### Reminder

Avoid QCDNUM back evolution as much as possible

### Scheme selection and threshold settings

#### call SETCBT( nfix, iqc, iqb, iqt )

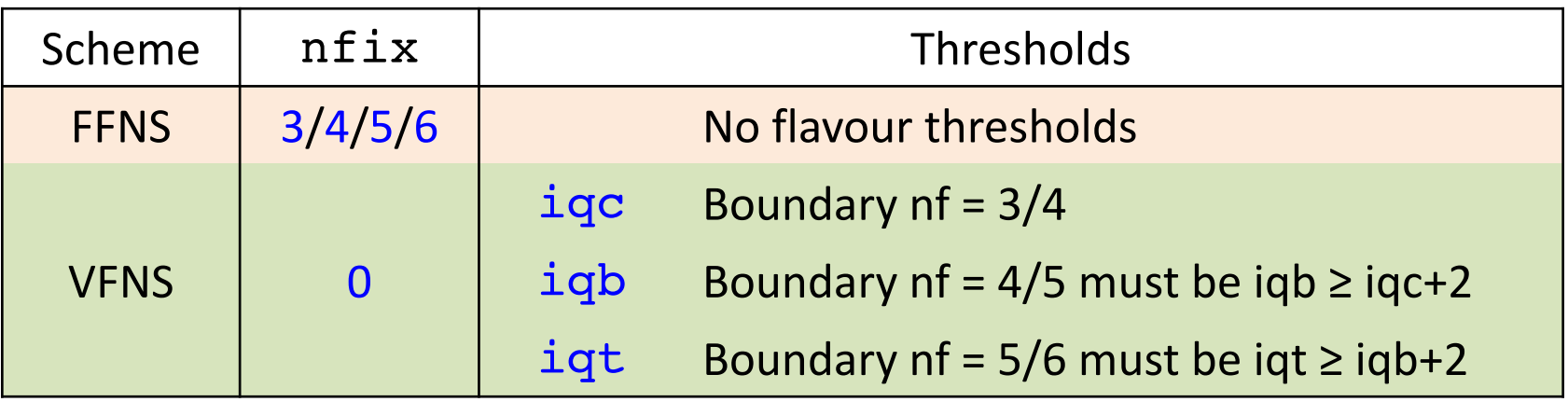

#### Settings in SETCBT more flexible than before

– EVOLFG has no start point restriction so that one may put any single threshold, or any two consecutive thresholds, or all three thresholds

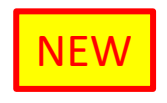

- $-$  nfix = 0 : select VFNS with dynamic heavy flavours
- $-$  nfix = 1 : select VFNS with intrinsic heavy flavours (see later)

Krakow March 6, 2018 **XEitter external workshop** 6. The state of the state of the state of the state of the state of the state of the state of the state of the state of the state of the state of the state of the state of t

NEW

## Input pdfs for  $n_f$  active flavours

 $\bullet$  Input pfs are parameterised in  $func(j, x)$ 

```
function func(j,x) 
if(j.eq. 0) func = gluon(x)if(j.eq. 1) func = pdf01(x)..
if(j.eq.12) func = pdf12(x)return
end
```
- Called for the  $j = 0, ..., 2n_f$  input pdfs at  $\mu_0^2$
- Parameterisations for  $j > 2n_f$  are ignored

## Flavour composition of input pdfs

• Contribution of flavour  $\pm$  to  $f_i$  is given in def(i,j)

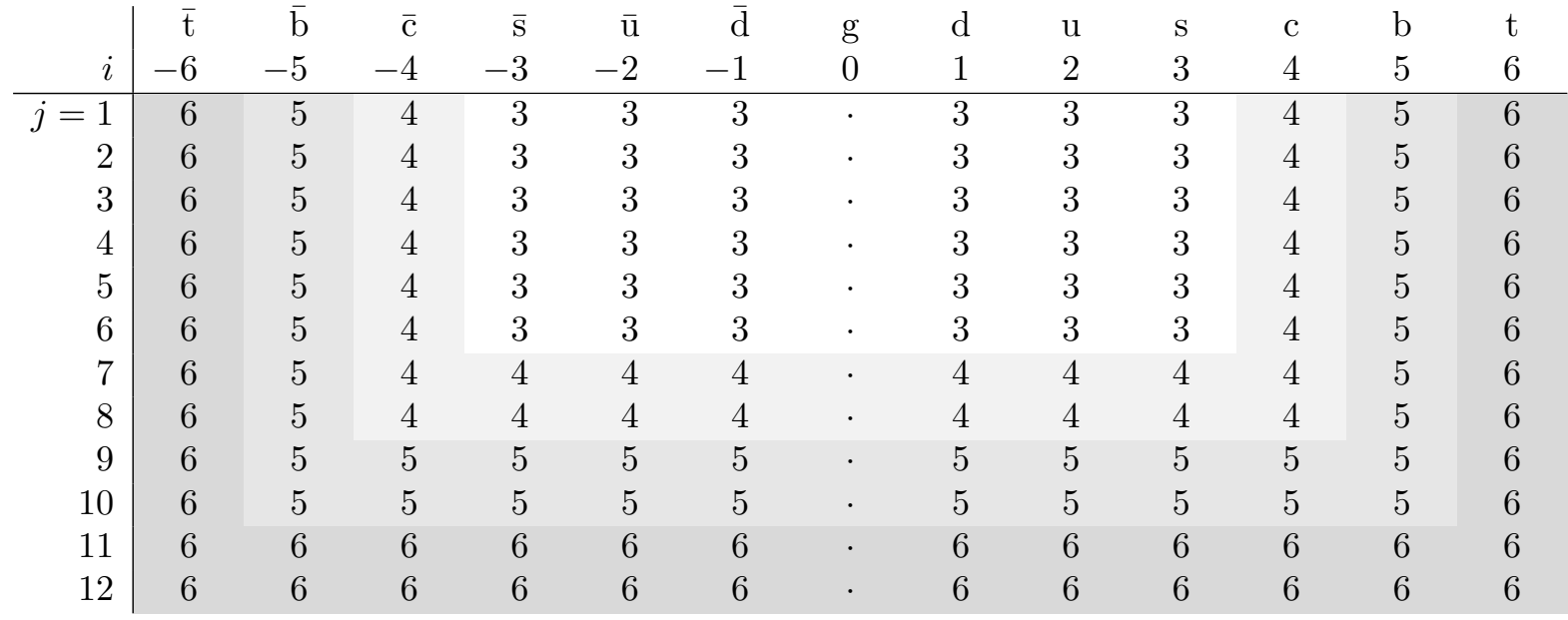

• EVOLFG takes  $2n_f \times 2n_f$  sub-matrix and ignores the rest

Independent pdf input requires non-singular sub-matrix

## NEW VFNS with intrinsic heavy flavours

- $\bullet$  Set  $\texttt{nfix} = 1$  in upstream call to SETCBT
- Provide parameterisation in  $func(j, x)$  for  $j > 2n_f$
- Specify flavour composition in  $def(i, j)$  for  $j > 2n_f$ 
	- Accepts only a linear combination of h and hbar without admixture of other flavours
	- You can set all coefficients to zero to turn heavy flavour off
- Input provides scale-independent density below threshold and evolution start point at threshold

NB: dynamic heavy flavours  $(nfix = 0)$  are zero below threshold

### Matching with intrinsic heavy flavours

R.D. Ball et al. PLB754, 49 (2016) arXiv:1510.00009

More complicated since heavy quark enters the game at NLO

$$
\Delta g = a_{s} A_{gh} \otimes h^{+} + a_{s}^{2} \{ A_{gq} \otimes q_{s} + A_{gg} \otimes g \}
$$
  
\n
$$
\Delta h^{+} = a_{s} A_{hh} \otimes h^{+} + a_{s}^{2} \{ A_{hq} \otimes q_{s} + A_{hg} \otimes g \}
$$
  
\n
$$
\Delta h^{-} = a_{s} A_{hh} \otimes h^{-}
$$
  
\nBMSN (NNLO)  
\n
$$
\Delta q_{i}^{\pm} = a_{s}^{2} A_{qq} \otimes q_{i}^{\pm}
$$

- Code presently OK for forward but not for reverse matching
- Problem: the QCDNUM pdf basis maximally decouples DGLAP but not the matching equations
- Solution: transform to a basis that better decouples the ME
- Documented in write-up Appendix C, code still to be written

## Cuts in the kinematic plane

call SETLIM(ixmin,iqmin,iqmax,dum)

- Set kinematic cuts for
	- Next evolution by EVOLFG or EVDGLAP (toolbox)
	- Next pdf import by EXTPDF
- To release cut set parameter to zero (or outside grid)
- Useful for speeding-up pdf fits
	- $-$  In  $\chi^2$  loop limit evolution to kinematic range of the data
	- After convergence evolve, only once, on full grid
- Useful to define kinematic range of imported pdf set

### New in EVOLSG: thread-safety

- At fixed nf, the 2nf singlet and nonsinglet evolutions can in principle be run in parallel (up to 12 evolutions)
- OpenMP directives are not yet implemented but by design the new EVOLSG routine should be thread-safe
- Proof of principle in MickeyMouse code: fake evolution of 6 pdfs distributed over 4 threads on my MacBook

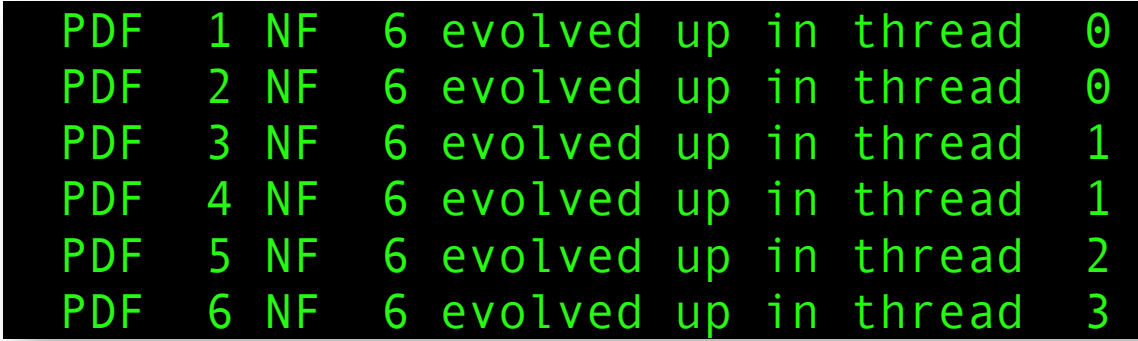

Might become quite a CPU saver when it all works ...

# To come: QEDEVOL package

- QCDNUM QCD-QED is already implemented in xFitter and Renat sent me the standalone version of the code
- Turn this into a package with basically two routines:

QEDWGTS To be called instead of FILLWT QEDEVOL To be called instead of EVOLFG

- To do in addition:
	- Provide C++ interface
	- Provide thread support
	- Provide small write-up
	- Include the package in the QCDNUM distribution with proper reference to Renat's work

# QCDNUM todo list

- Finalise matching and release QCDNUM-17-01/15
- And then, not in order of priority:
	- Put OpenMP directives in EVOLSG for parallel running
	- Upgrade polarised and time-like evolution to NNLO
	- Turn Renats code into a QEDEVOL package
	- Toolbox: more flexibility through user-defined functions
	- Investigate numerical stability of backward evolution